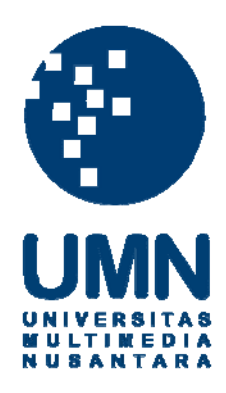

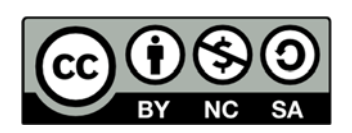

# **Hak cipta dan penggunaan kembali:**

Lisensi ini mengizinkan setiap orang untuk menggubah, memperbaiki, dan membuat ciptaan turunan bukan untuk kepentingan komersial, selama anda mencantumkan nama penulis dan melisensikan ciptaan turunan dengan syarat yang serupa dengan ciptaan asli.

# **Copyright and reuse:**

This license lets you remix, tweak, and build upon work non-commercially, as long as you credit the origin creator and license it on your new creations under the identical terms.

## **BAB V**

## **KESIMPULAN DAN SARAN**

#### **5.1. Kesimpulan**

Berikut merupakan dua kesimpulan yang di dapatkan dari penelitian ini :

- 1) *User* dapat melakukan pencarian informasi tentang buah yang meliputi kandungan, serta pemanfaatan buah melalui aplikasi Fruitypedia dengan memasukan *keyword* yang ingin dicari.
- 2) *User* dapat melakukan *setting Reminder / Push Notification* di aplikasi Fruitypedia, *user* juga dapat melakukan pengaturan *Reminder / Push Notification* sesuai dengan keinginan pengguna, di fitur *reminder* ini memiliki fitur set tanggal di inginkan oleh pengguna dan juga ada fitur untuk *set interval.*

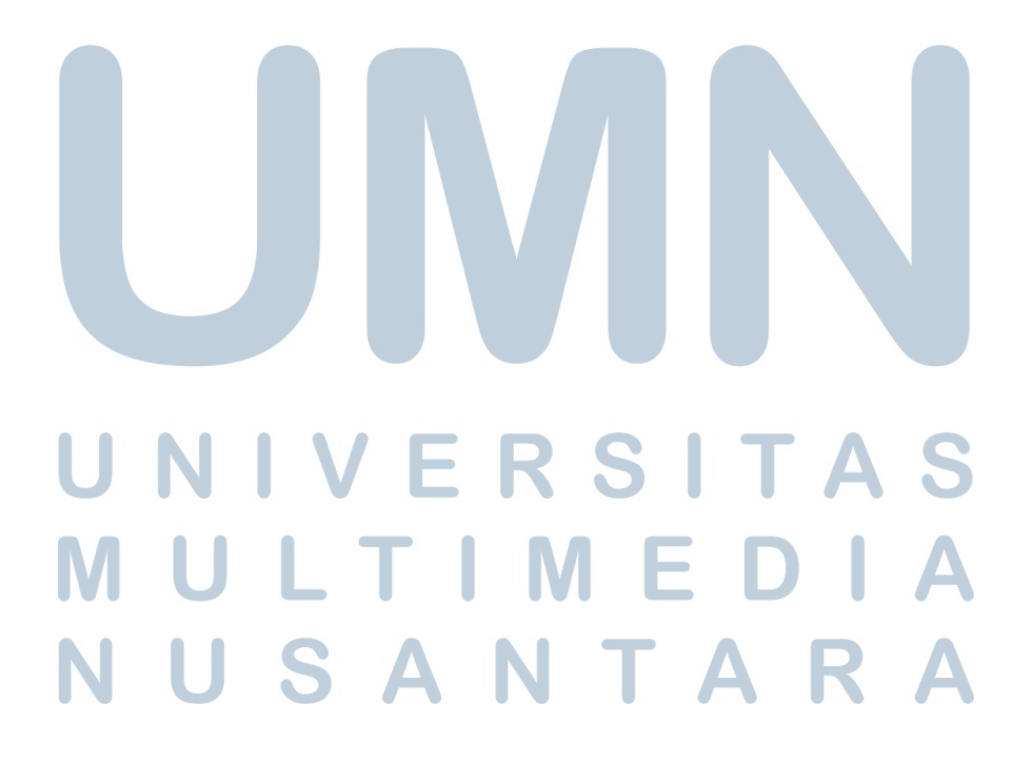

### **5.2. Saran**

Berikut merupakan saran dari peneliti yang ingin agar dapat mengembangkan penelitian ini ke tahap selanjutnya :

- 1) Penelitian selanjutnya, agar dapat mengembangkan aplikasi Fruitypedia menjadi aplikasi yang *multi platform* yang dapat digunakan di Android maupun IOS, karena saat dibuatnya penelitian ini aplikasi Fruitypedia ini hanya bekerja di *handphone* yang berbasis Android, sehingga tidak semua *user* bisa menikmati fitur yang disediakan oleh Fruitypedia.
- 2) Penelitian selanjutnya, agar dapat menambah data buah ke dalam *database* Fruitypedia agar menjadi lebih lengkap data yang dimiliki aplikasi Fruitypedia
- 3) Penelitian selanjutnya, agar dapat membuat aplikasi Fruitypedia admin, yang mampu melakukan *input* data buah, dan manfaat buah ke *database*

Fruitypedia, Karena saat pembuatan aplikasi ini hanya untuk bagian *user.*